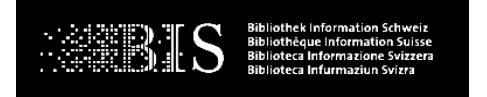

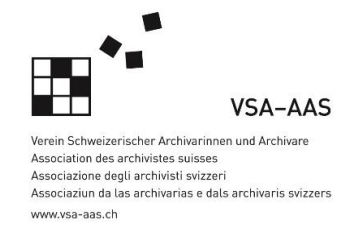

## **Ausbildungsdelegation I+D | Délégation à la formation I+D**

# **AD I+D Newsletter 4/2017**

Sehr geehrte Damen und Herren Liebe Berufsbildnerinnen und Berufsbildner

Gerne informieren wir Sie über folgende aktuellen Themen der Ausbildungsdelegation:

### I. Diskussionsforum Berufsbild I+D 2022+ (5-Jahres-Überprüfung Bildungsplan)

Im Hinblick auf die zweite 5-Jahres-Überprüfung des Bildungsplans für Fachleute Information und Dokumentation EFZ hat die Ausbildungsdelegation I+D ein Diskussionsforum zu Zukunftstrends für unser Berufsbild bereitgestellt. Wir laden Sie ein, sich an dieser Diskussion zu beteiligen. Was ist gut am bestehenden Bildungsplan und was entspricht überhaupt nicht dem beruflichen Alltag, was fehlt? Die Diskussion wird auf Grund von Thesen geführt, damit wir erste Hinweise auf die Richtung und die Tiefe von möglichen Änderungen erhalten. So gibt es Stimmen, welche erklären, der Inhalt unserer Grundbildung entspreche nicht mehr der Realität und müsse daher komplett überarbeitet werden. Es gibt Diskussion ob die Handlungskompetenzen "Erschliessen" und "Erwerben" in Zukunft ganz weggelassen werden sollen. Zu diesen und weiteren wichtigen Fragen möchten wir Ihre Haltung erfahren. Aufgrund Ihrer Rückmeldungen wird eine Projektgruppe Vorschläge für einen überarbeiteten Bildungsplan 2022+ erarbeiten.

Sie haben bis Ende Februar 2018 die Gelegenheit, sich aktiv an dieser Grundsatzdiskussion zu beteiligen.

## **Link:<https://www.ausbildung-id.ch/bildung/forum/>**

Sie können auch via Smartphone mitdiskutieren. Laden Sie die dazu notwendige Moodle-App gemäss Anleitung herunter.

Anleitung für den Download der Moodle-App

### II. Elektronische Lerndokumentation: Neu auch Zugriff über das Smartphone

Auf die elektronische Lerndokumentation kann ab sofort auch über Ihr Smartphone zugegriffen werden. Sämtliche Unterlagen sind direkt einsehbar und bearbeitbar – ein wiederholtes Login entfällt.

Anleitung für den Download der Moodle-App

## III. Kursangebote nach Art. 32 BBV: Kurs 2018 in Bern findet statt - Kurs 2019 in der Romandie in Planung

Die Nachholbildung nach Art. 32 BBV an der gibb in Bern wird stattfinden. Wir gratulieren allen Teilnehmen für diesen Entscheid und danken den Verantwortlichen der gibb für ihr grosses Engagement bestens. Wer sich noch anmelden möchte, tut dies bitte umgehend. Die Kursgebühren (ohne kantonale Kostengutsprachen) für die ganze Ausbildungszeit (3 Semester) betragen CHF 4'500.00. Ausbildungsbeginn ist der 02. Februar 2018.

Link:<https://www.gibb.ch/Berufslehre/Berufe/Seiten/FachleuteIundD.aspx>

Für die Romandie ist ein Vorbereitungskurs nach Art. 32 BBV in Zusammenarbeit mit der Ecole professionnelle commerciale de Lausanne (EPCL) in Planung. Vorgesehener Kursstart ist Januar 2019. Weitere Informationen werden 2018 folgen.

Gerne benützen wir die Gelegenheit, Ihnen für Ihr Engagement zugunsten unserer Grundbildung I+D im ausklingenden Jahr bestens zu danken. Wir wünschen Ihnen erholsame und genussvolle Festtage und einen guten Start in einem glücklichen neuen Jahr.

Mit festlichen Grüssen

### **Ausbildungsdelegation Information und Dokumentation**

C. Related hall

Geschäftsführer Fachperson Sachbearbeitung

Sven Sievi **Andrea Betschart** Susanne Zingg